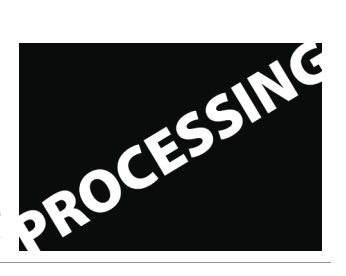

**Processing. Three Weekends. Introduction to Processing as the Language for Visual Designers Frieder Nake & Stefan Kreitmayer**

## **Assignment 1**

21 November 2009

Use the "Iteration" example to write your first sketch. It must consist of three groups of parallel lines. The size of your sketch should be 400 by 400 pixels.

Each group of parallel lines is characterized by the following parameters:

- $\blacksquare$  its location (the upper left corner) at x, y
- **EXECUTE:** its size of width w and height h
- the number of bars, n
- the weight of the bars (strokeWeight), s
- the color of the bars, c

Write your program such that the three groups are characterized by the parameters

- x1, y1, w1, h1, n1, s1, c1 (horizontally oriented)
- $x^2$ , y2, w2, h2, n2, s2, c2 (vertically oriented)
- x3, y3, w3, h3, n3, s3, c3 (horizontally oriented)

Declare all of these 3 x 7 Parameters at the beginning of your program. This way you know exactly where you have to change those parameter settings when you want to change the image's appearance.

Let us try how far we get within one hour!

winter term 2009/10 | 2 sws | lab workshop

office hours Wednesday 12 – 14 at Linzer str. 9a & Tuesday at HfK upon arrangement | www.compart.uni-bremen.de

for students of digital media (bachelor, master, registered at HfK or other schools) | guests welcome

extra, free, independent, therefore no credit | independent study possible based on this basic programming course, arranged individually

limited to 20 participants | register by email | bring your laptop | download Processing from www.processing.org takes place: 21 & 22 nov.; 28 & 29 nov.; 5 & 6 dec. 2009, from 10 to 17 at OAS building, Linzer Str. 9a, Bremen

Frieder Nake | nake@informatik.uni-bremen.de | (0421) 218 3525 Linzer Str. 9a, room 3015 | (0421) 9595 1267 HfK room 2.11.030